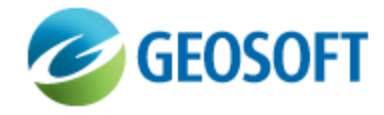

## Oasis montaj How-To Guide

3D Voxel Conversions - Convert between Lithology and Numeric Voxels

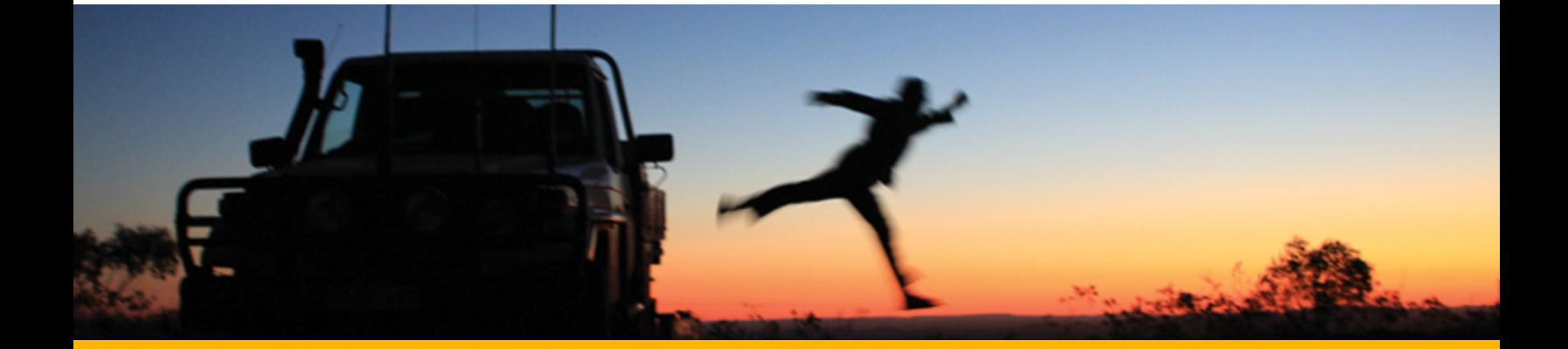

The software described in this manual is furnished under license and may only be used or copied in accordance with the terms of the license.

Manual release date: April-17-12.

Please send comments or questions to info@geosoft.com

© 2012 Geosoft Inc. All rights reserved. Geosoft is a registered trademark and Oasis montaj is a registered trademark of Geosoft Inc. Other brand and product names mentioned herein are properties of their respective trademark owners. No part of this publication may be reproduced, stored in a retrieval system or transmitted, in any form, or by any means, electronic, mechanical, photocopying, reading, or otherwise, without prior consent from Geosoft Inc.

The software described in this manual is furnished under license and may only be used or copied in accordance with the terms of the license. OM.h.2012.04

Windows™, and Windows NT are either registered trademarks or trademarks of Microsoft Corporation.

Geosoft Incorporated Queen's Quay Terminal 207 Queen's Quay West Suite 810, PO Box 131 Toronto, Ontario M5J 1A7 Canada Tel: (416) 369-0111 Fax: (416) 369-9599

Website: [www.geosoft.com](http://www.geosoft.com/) E-mail: [info@geosoft.com](mailto:info@geosoft.com)

## **Support**

For obtaining technical support, email [support@geosoft.com](mailto:support@geosoft.com)

If you wish to speak to a technical support representative in your region, please visit the Geosoft Support page at: [www.geosoft.com/about-geosoft/contact-us/world-offices](http://www.geosoft.com/about-geosoft/contact-us/world-offices) for contact information.

## How to Convert between Lithology and Numeric Voxels

You may want to convert a known voxel attribute to a different attribute through the use of a lookup table. For example, you may have a lithology voxel compiled from drillhole or other information, and you may want to represent the rock densities, electric conductivity or seismic velocity of this voxel. The voxel conversion would call upon a lookup file to make the one-to-one conversion.

The lookup file tabulates the relationship between the rock types and their density and/or conductivity and/or velocity. Such tables are widely available through geo-scientific publications.

## **To Convert from a Lithology to a Density Voxel**

1. From the *3D* menu, select **Voxel Conversions | Lithology to Numeric Voxel**.

The *Lithology to Numeric Voxel* dialog opens.

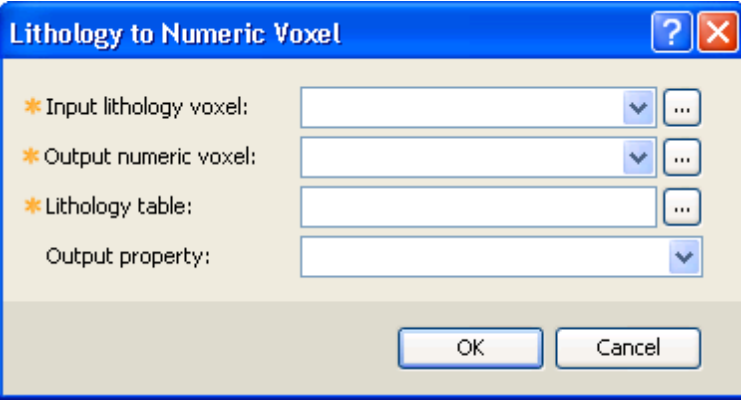

- 2. Click the button to select the *Input Lithology voxel* to convert, followed by the *Output numeric voxel*. In this document we will assume lithology to density conversion.
- 3. Select the *Lithology table* previously compiled in a CSV format.
- 4. The numeric fields in the lookup table are displayed in a drop-down list of the *Output property* entry. Select the field that contains the desired density information.

**To Convert from a Lithology to a Density Voxel**

⋗

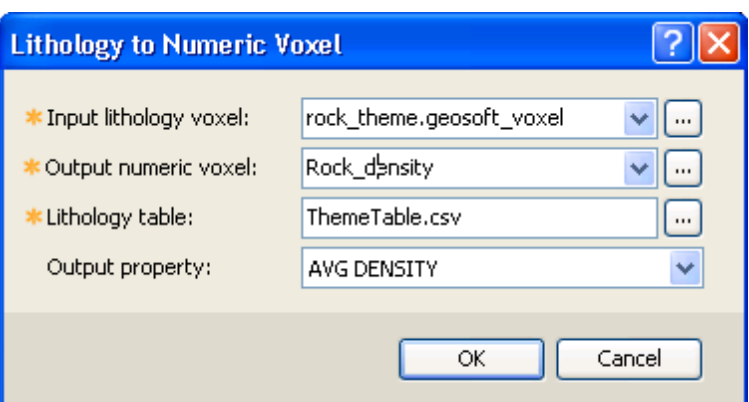

5. Click **OK** and the output voxel will be displayed.

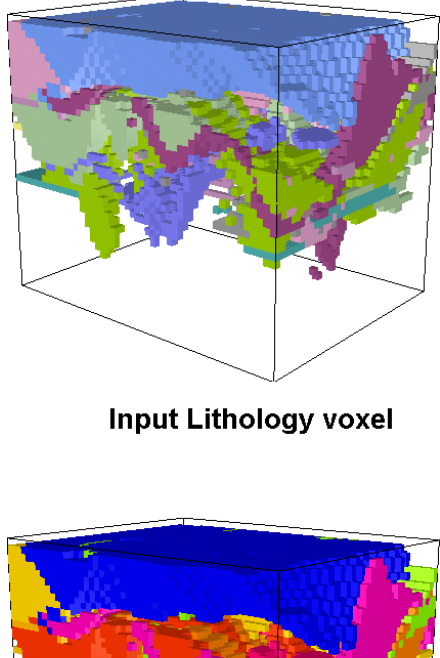

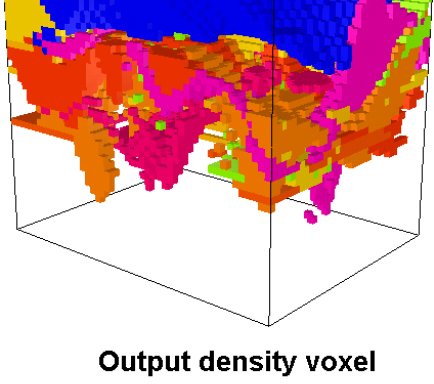

*The lookup table must have a header clearly indicating the lithology, index and density fields. Additional fields may be present. A sample lookup file is illustrated on the next page:*

ဓု

**To Convert from a Lithology to a Density Voxel**

| CODE  | LABEL | DESCRIPTION                                         |                |      |      | Index Min Density Max Density Avg Density COLOR |                   |
|-------|-------|-----------------------------------------------------|----------------|------|------|-------------------------------------------------|-------------------|
| Ca    | Ca    | Alluvium - depositional                             | 0              | 2.2  | 2.9  |                                                 | 2.55 R119G159B    |
| U     | U     | Ultramafic Rocks, Undifferentiated                  | $\mathbf{1}$   | 2.65 | 2.75 |                                                 | 2.7 R230G164B205  |
| Us    | Us    | Serpentinite                                        | $\overline{a}$ | 2.7  | 3,3  |                                                 | 3R230G164B205     |
| Upd   | Upd   | Peridotite                                          | 3              | 3.1  | 3,4  |                                                 | 3.25R230G164B205  |
| Uk    | Uk    | Komatite                                            | 4              | 2.67 | 2.67 |                                                 | 2.67 R230G164B205 |
| Upx   | Upx   | Pyroxenite                                          | 5              | 3.1  | 3,2  |                                                 | 3.15 R140G108B137 |
| Usc   | Usc   | Ultramafic Schist, undifferentiated                 | 6              | 2.67 | 2.97 |                                                 | 2.82 R198G145B191 |
| Uta   | Uta   | Talc-tremolite (-carbonate) schist / rock           | $\overline{7}$ | 2.04 | 2.98 |                                                 | 2.51 R198G145B191 |
| Utc   | Utc   | Talc-chlorite-carbonate schist / rock               | 8              | 2.67 | 2.75 |                                                 | 2.71 R198G145B191 |
| Uts.  | Uts   | Talc-serpentine (-carbonate) schist / rock          | 9              | 2.08 | 2.3  |                                                 | 2.19 R198G145B191 |
| Uac   | Uac   | Tremolite (-chlorite) schist / rock                 | 10             | 2.9  | 3,2  |                                                 | 3.05 R164G74B139  |
| Uaf   | Uaf   | Tremolite-forsterite rock                           | 11             | 2.9  | 3.2  |                                                 | 3.05 R139G33B102  |
| Μ     | M     | Mafic Rocks, Undifferentiated                       | 12             | 2.7  | 2.98 |                                                 | 2.84R158G210      |
| Mb    | lMb   | Basalt                                              | 13             | 2.8  | 3    |                                                 | 2.9 R173G207B158  |
| Mbm   | Mbm   | High - Mg Basalt                                    | 14             | 2.34 | 3.2  |                                                 | 2.77 R81G140B72   |
| Md    | Md    | Dolerite                                            | 15             | 2.58 | 2.64 |                                                 | 2.61 G170B85      |
| Mg.   | Mg    | Gabbro                                              | 16             | 2.7  | 3,3  |                                                 | 3G170B85          |
| Mm.   | Mm    | Amphibolite                                         | 17             | 2.93 | 3,3  |                                                 | 3.115 R1G163B209  |
| Mac   | Mac   | Chlorite-amphibole (-plagioclase) schist/rock       | 18             | 3.07 | 3.55 |                                                 | 3.31 G159B159     |
| Msc   | Msc   | Mafic Schist, undifferentiated                      | 19             | 2.7  | 3    |                                                 | 2.85 R78G177B177  |
| F     | F     | Felsic rocks, undifferentiated                      | 20             | 2.65 | 2.9  |                                                 | 2.775 RG249B130   |
| Fv    | Fv    | Felsic - coherent, undifferentiated                 | 21             | 2.65 | 2.9  |                                                 | 2.775 RG249B130   |
| Fi    | lFi.  | Felsic intrusive (dyke, sill, etc)                  | 22             | 2.65 | 2.9  |                                                 | 2.775 R171G1B48   |
| Fg    | Fg    | Felsic granitoid, undifferentiated                  | 23             | 2.65 | 2.9  |                                                 | 2.775 RG204B189   |
| Fgg   | Fgg   | Syenogranite, Monzogranite, Alkali Feldspar Granite | 24             | 2.6  | 2.7  |                                                 | 2.65 RG204B189    |
| Fgp   | Fgp   | Pegmatite                                           | 25             | 2.51 | 2.6  |                                                 | 2.555 RG204B189   |
| S     | S     | Sedimentary Rocks, Undifferentiated                 | 26             | 2.36 | 2.55 |                                                 | 2.455 R217G217B   |
| Sct   | Sct   | Chert                                               | 27             | 2.16 | 2.61 |                                                 | 2.385 R79G198B204 |
| Sif   | sif   | Iron formation                                      | 28             | 2.8  | 3.2  |                                                 | 3R128G128B        |
| lst.  | sı    | Metapelite, undifferentiated                        | 29             | 2.5  | 2.7  |                                                 | 2.6 R226G205B165  |
| Sp    | Sp    | Metapsammite, undifferentiated                      | 30             | 2.67 | 2.67 |                                                 | 2.67 R198G165B98  |
| Ssh   | Ssh   | Shale                                               | 31             | 2.4  | 2.6  |                                                 | 2.5 R192G192B192  |
| Ssq   | Ssq   | Quartzite                                           | 32             | 2.62 | 2.68 |                                                 | 2.65 R192G192B192 |
| Тc    | lTc.  | Cataclasite                                         | 33             | 2.67 | 2.67 |                                                 | 2.67 R250G250B5   |
| Tx    | Tх    | Tectonic breccia, cataclasite, brittle fault        | 34             | 2.33 | 2.59 |                                                 | 2.46 R250G250B5   |
| V     | V     | Vein                                                | 35             | 2.67 | 2.67 |                                                 | 2.67 R154G154B154 |
| ⊠     | lχ    | Unkown rock                                         | 36             | 2.67 | 2.67 |                                                 | 2.67 R154G154B154 |
| Сx    | Ċх    | Contaminated, disturbed ground                      | 37             | 2.67 | 2.67 |                                                 | 2.67R154G154B154  |
| Stope | Stope | Stope, mine workings                                | 38             | 2.67 | 2.67 |                                                 | 2.67 CMY          |

Δ *The lithology voxel is stored as the rock index values and not strings.*

Δ *There is a one-to-one relationship going from a rock code to a numeric density. However, at this* time, when going from densities to rock indices, the rock densities in the table are sorted and for *each voxel point, the first rock type associated with a density is assigned on output. Rocks have a wide range of densities and different rock types may have overlapping densities. Currently, this tool does not address this complexity.*

Δ All rock codes present in the voxel but not in the lookup table will be set to dummies on output.